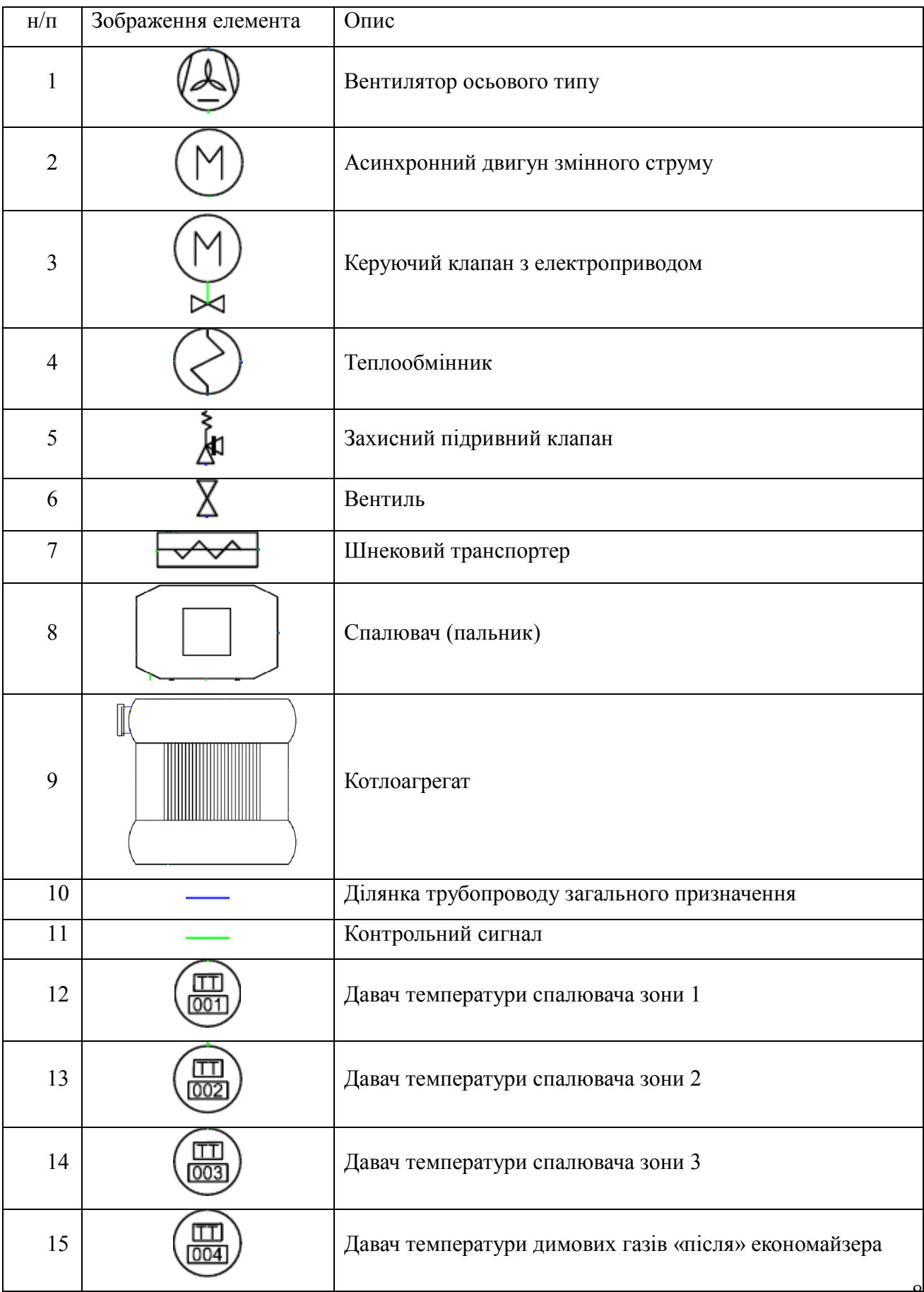

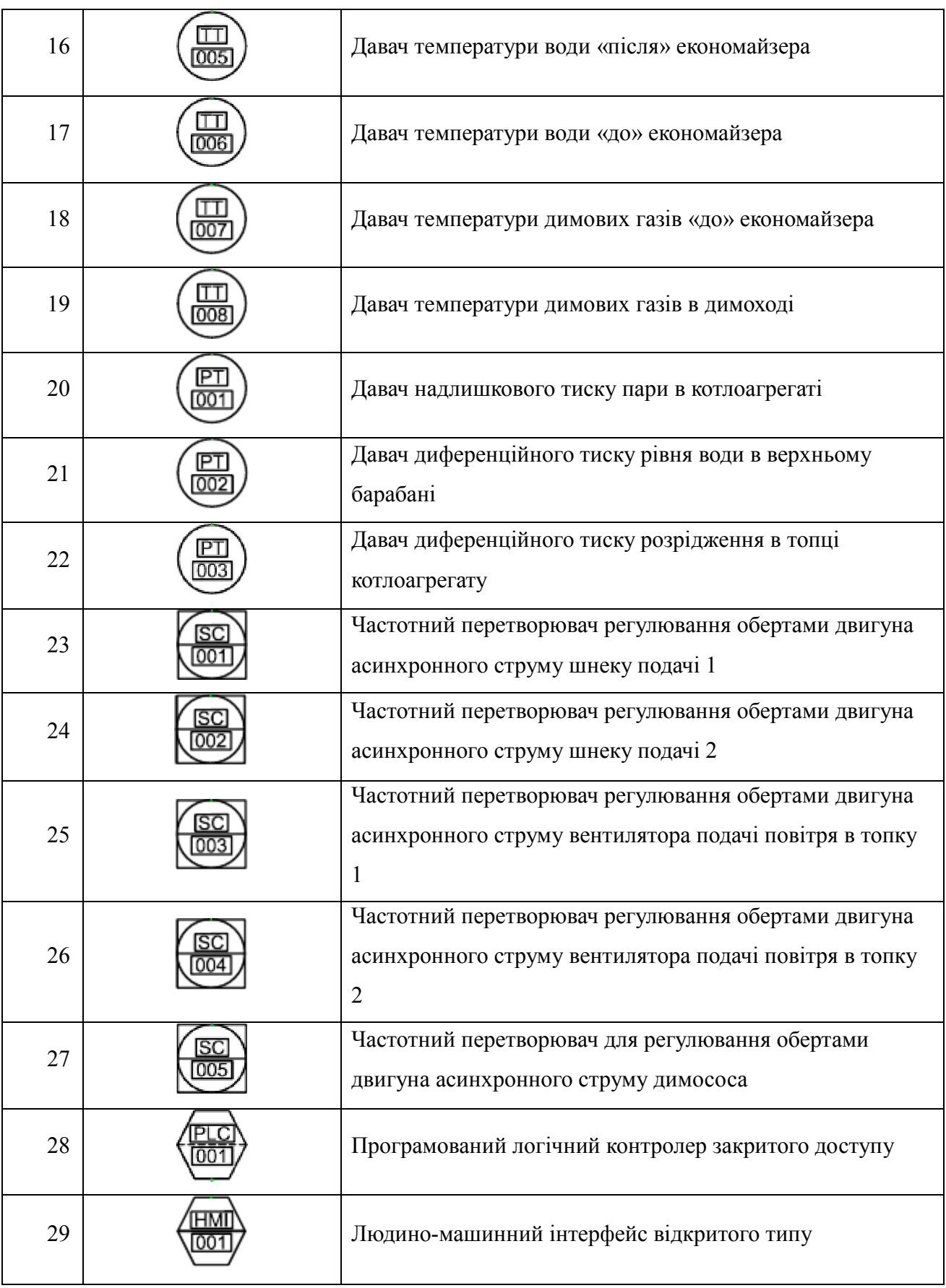

Додаток А

Умовні графічні позначення структурної схеми котла

# Додаток Б

# Програмний код ПІД-регулятора

# FUNCTION\_BLOCK PID\_C

# VAR\_INPUT

(\*System section\*) iNum:WORD; (\*Номер регулятора\*)

(\*Block section\*)

bRegDirect: BOOL; (\*Напрям роботи регулятора\*)

Q Min:REAL; <sup>(\*</sup>Обмеження виходу\*)

Q\_Max:REAL;

END\_VAR

VAR\_IN\_OUT

(\*System section\*) COM\_SA:DWORD; (\*commArea Start poiner\*) DB:pidStruct;

```
(*Block section*)
PV:REAL;(*Physical input*)
```
Q:REAL; (\*Physical output\*)

END\_VAR

VAR\_OUTPUT

END\_VAR

VAR

(\*System section\*) COM\_OpSA:DWORD;(\*Start adress\*) COM\_OpShA:DWORD;(\*Shifted Address\*) DB\_OpSA: DWORD; (\*start element in global data base\*) DB\_OpShA:DWORD;(\*database shifted address\*) StructSize:DWORD; (\*Struct size\*)

```
(*Block section*)
error: REAL := 0.0;
PID Sum: REAL := 0.0;
Saturation: REAL := 0.0;
derivSum: REAL := 0.0; (**)
derivValue: REAL := 0.0; (**)Integrator: REAL := 0.0; (**)
A:REAL;(*Safety*)
R_FRONT: R_TRIG;
F_FRONT: F_TRIG;
```
plcManOutFN: F\_TRIG;

(\*TEMP\*)

```
tDw1:DWORD;
tDw2:DWORD;
tDw3:DWORD;
```

```
END_VAR
```
(\*Секція копіювання\*)

(\*Розрахунок розміру блоку даних регуляторів\*)

 $StructSize := SIZEOF(DB.Op);$ 

(\*Розрахунок комунікаційних адрес поточного регулятора\*)

COM\_OpSA := COM\_SA;  $(*ADR(COMSE);*)$ 

COM  $OpShA := COMOpSA + Structuresize * iNum;$ 

DB  $OpSA$  := ADR(DB.Op);

(\*\*)

SysMemCpy (DB\_OpSA, COM\_OpShA, StructSize);

# (\*BLOCK STARTS HERE\*)

# (\*####################\*)

(\*Секція роботи над статусами регулятора\*) (\*Статус ручна робота\*) DB.Op.Sta.sta08.0 := DB.Op.Cmd.cmd08.0 (\*manual =1,auto=0\*); (\*Статус локальне завдання\*) DB.Op.Sta.sta08.1 := DB.Op.Cmd.cmd08.1;

(\*Значення входу регулятора\*)

DB.Op.Sta.PV :=  $PV$ ;

(\*Опрацювання локальних завдань регулятора\*)

IF DB.Op.Cmd.cmd08.1 (\*SPLoc =1,SPAuto=0\*) THEN

DB.Op.Sta.SP := DB.Op.Cmd.LocSp;

ELSE

DB.Op.Sta.SP := DB.PlcCmd.AutoSp;

## END\_IF

(\*Визначення напямку роботи решуятора прямий чи зворотній\*)

IF bRegDirect THEN

error := DB.Op.Sta.SP - DB.Op.Sta.PV ;

ELSE

```
error := DB.Op.Sta.PV - DB.Op.Sta.SP ;
```
## END\_IF

(\*Реалізація алгоритму без стресового переходу автоматичний-ручний і навпаки\*)

R\_FRONT ( CLK := DB.Op.Cmd.cmd08.0 (\*manual =1,auto=0\*) );

F\_FRONT ( CLK := DB.Op.Cmd.cmd08.0 (\*manual =1,auto=0\*) );

plcManOutFN(CLK := DB.PlcCmd.cmd01.1(\*Plc man LMN\*));

IF R\_FRONT.Q THEN

DB.Op.Cmd.ManLMN := DB.Op.Sta.LMN;

ELSIF F\_FRONT.Q THEN

Integrator := DB.Op.Cmd.ManLMN - ( error \* DB.Op.Cmd.K );

ELSIF plcManOutFN.Q THEN

```
Integrator := DB.PlcCmd.manLMN - ( error * DB.Op.Cmd.K );
```
END\_IF

IF DB.PlcCmd.cmd01.1 (\*PLC manual =1,auto=0\*) AND DB.Op.Cmd.cmd08.0  $(*$ manual =1,auto=0\*) OR DB.Op.Cmd.cmd08.0 (\*manual =1,auto=0\*) THEN (\*Ручна робота з панелі оператора\*) PID\_Sum := DB.Op.Cmd.ManLMN;

ELSIF DB.PlcCmd.cmd01.1 (\*PLC manual =1,auto=0\*) THEN

(\*Ручна робота регулятора\*)

PID\_Sum := DB.PlcCmd.manLMN;

ELSIF NOT DB.PlcCmd.cmd01.1 AND NOT DB.Op.Cmd.cmd08.0 AND DB.PlcCmd.cmd01.0 THEN

(\*Визначення диференціалу і опрацвання суми регулятора\*)

 $derivValue := ((error * DB.Op.Cmd.D) - derivSum);$ 

derivSum := derivSum + derivValue;

Integrator := Integrator + error \* DB.Op.Cmd.I + (DB.Op.Sta.LMN - PID\_Sum);

```
PID Sum := ((error * DB.Op.Cmd.K) + Integrate) + derivValue;
```
ELSE

PID Sum := 0;

# END\_IF

```
(*Обробка обмежень виходів*)
```
IF PID\_Sum <= DB.Op.Cmd.LMN\_Min THEN DB.Op.Sta.LMN := DB.Op.Cmd.LMN Min; ELSIF PID\_Sum >= DB.Op.Cmd.LMN\_Max THEN DB.Op.Sta.LMN := DB.Op.Cmd.LMN\_Max; ELSE

 $DB.Op.Sta.LMN := PID Sum;$ 

END\_IF

```
(*Масштабування фізичного виходу*)
```
 $A := DB.Op.Cmd.LMN$  Max -  $DB.Op.Cmd.LMN$  Min;

IF  $A \sim 0$  THEN

 $Q := DB.Op.Sta.LMN * ((Q Max - Q Min) / A) + Q Min;$ 

ELSE

 $Q:=0;$ 

END\_IF

(\*Скид команди запуску ПІД\*)

```
DB.PlcCmd.cmd01 := 0;
```
 $($ \*#####################\*)

(\*Копіювання даних в область збереження даних регуляторів\*) SysMemCpy (COM\_OpShA, DB\_OpSA, StructSize);

### Додаток В

#### Програмний код нейро-адаптивного блоку

```
%% Очищення змінних, підготування середовища
warning off;
clc;
clear all;
close all;
```
%% Конфігурація, параметри  $\text{dilD} = 0$ ;  $d$ il $K = 0.1$ ;  $dilI = 0.1$ ;

%% Підготування моделі нейро-емулятора open ('steamboiler\_NN\_3layers\_01'); sim ('steamboiler\_NN\_3layers\_01'); outputs  $= [0,0,0]$ ;

%% Конфігурація параметрів нейро-мережі nbrOfNeuronsInEachHiddenLayer = [50 50 50];  $n\text{b}$ rOfOutUnits = 3; unipolarBipolarSelector =  $0$ ;

learningRate =  $0.15$ ; nbrOfEpochs  $max = 500000$ ;

enable resilient gradient descent = 1; %1 for enable, 0 for disable learning Rate  $plus = 0.1$ ; learningRate negative =  $0.5$ ; deltas start =  $0.1$ ; deltas  $min = 10^{\circ} - 6$ ; deltas  $max = 50$ ;

```
enable decrease learning Rate = 0;
learningRate_decreaseValue = 0.01;
min learningRate = 0.05;
```

```
enable learning Rate momentum = 1;
momentum alpha = 0.05;
```

```
draw_each_nbrOfEpochs = 500;
```
%% Зчитування даних, нормалізація даних

```
inDataSetMin = repmat(min(NN_Adapt_IN),length(NN_Adapt_IN(:,1)),1);
inDataSetMax = repmat(max(NN_Adapt_IN),length(NN_Adapt_IN(:,1)),1);
```
inDataSetNorm = (NN\_Adapt\_IN-inDataSetMin)./(inDataSetMax-inDataSetMin);

```
Samples = inDataSetNorm(:,[1 2 3]);
```

```
%% Розрахунок кількості вхідних і вихідних нодів
nbpOfInputNodes = length(Samples(1, :));nbpOfLayers = 2 + length(nbpOfNeuronsInEachHidden Layer);nbrOfNodesPerLayer = [nbrOfInputNodes nbrOfNeuronsInEachHiddenLayer 
nbrOfOutUnits];
```

```
%% Додання зміщення як нодів із 1
nbpOfNodesPerLayer(1:end-1) = nbpOfNodesPerLayer(1:end-1) + 1;Samples = [ones(length(Samples(:,1)),1) Samples];
```

```
%% Цільові виходи 
TargetOutputs = TargetClasses;
```

```
%% Ініціалзіація важиків рандомом.
```

```
Weights = cell(1, nbrOfLayers);Delta Weights = cell(1, nbrOfLayers);
ResilientDeltas = Delta_Weights;
```

```
for i = 1: length (Weights)-1
  Weights{i} = 2*rand(nbrOfNodesPerLayer(i), nbrOfNodesPerLayer(i+1))-1;Weights(i)(:1) = 0; Delta Weights(i) =zeros(nbrOfNodesPerLayer(i),
nbrOfNodesPerLayer(i+1));
  ResilientDeltas{i} = deltas start*ones(hbrOfNodesPerLayer(i)),nbrOfNodesPerLayer(i+1));
end
Weights \{end\} = ones(nbrOfNodesPerLayer(end), 1);Old Delta Weights for Momentum = Delta Weights;
```

```
Old Delta Weights for Resilient = Delta Weights;
```

```
NodesActivations = cell(1, nbrOfLayers);for i = 1: length (Nodes Activations)
  NodesActivations \{i\} = zeros(1, nbrOfNodesPerLayer(i));end
NodesBackPropagatedErrors = NodesActivations; 
zeroRMSReached = 0;
nbrOfEpochs done = 0;
```
%% Ітерація даних

```
set_param('steamboiler_NN_3layers_01','SimulationCommand','start','SimulationCom
mand', 'pause');
```

```
for Epoch = 1:nbrOfEpochs max
```

```
set_param('steamboiler_NN_3layers_01','SimulationCommand','continue','Simulation
Command','pause');
```
pause $(0.01)$ ;

```
 inDataSetNorm = (NN_Adapt_IN(end)-inDataSetMin)./(inDataSetMax-
inDataSetMin);
```

```
Samples = inDataSetNorm(end, [1 2 3]);
Samples = [ones(length(Samples(:,1)),1) Samples];
TargetClasses = NN_Adapt_IN(end,4)*-1;
TargetOutputs = inDataSetNorm(end,4)*-1;
```

```
for Sample = 1:length(Samples(:,1))
```

```
 %% Зворотнє поширення помилки навчання
```

```
 %Прямий прохід
```

```
NodesActivations{1} = Samples(Sample, :); for Layer = 2:nbrOfLayers
      NodesActivations{Layer} = NodesActivations{Layer-1}*Weights{Layer-1};
      NodesActivations{Laver} = Activation func(NodesActivations{Laver},
unipolarBipolarSelector);
```

```
if (Layer \sim= nbrOfLayers)
```

```
NodesActivations{Laver}(1) = 1;
 end
```

```
 end
```

```
 % Зворотній прохід, збереження важиків
```

```
NodesBackPropagatedErrors{hbrofLavers} = TargetOutouts(Sample.):NodesActivations{nbrOfLayers};
```

```
for Layer = nbrOfLavers-1:-1:1
```

```
gradient = Activation func drev(NodesActivations{Layer+1},
unipolarBipolarSelector);
```

```
 for node=1:length(NodesBackPropagatedErrors{Layer}) 
NodesBackPropagatedErrors {Layer}(node) =
```

```
sum(NodesBackPropagatedErrors{Layer+1} .* gradient .* Weights{Layer}(node,:) );
        end
```

```
 end
```

```
 % Зворотній прохід, розрахунок різниці важиків
    for Layer = nbrOfLayers: -1:2derivative = Activation func drev(NodesActivations{Layer},
unipolarBipolarSelector); 
       Delta_Weights{Layer-1} = Delta_Weights{Layer-1} +
NodesActivations{Layer-1}' * (NodesBackPropagatedErrors{Layer} .* derivative);
     end
   end
   %% Примінення градієнту до важиків.
  if (enable resilient gradient descent)
    if (mod(Epoch, 200) == 0)for Layer = 1:nbrOfLayers
         ResilientDeltas{Layer} = learningRate*Delta_Weights{Layer};
        end
     end
    for Layer = 1:nbrOfLayers-1
       mult = Old_Delta_Weights_for_Resilient{Layer} .* Delta_Weights{Layer};
       ResilientDeltas{Layer}(mult > 0) = ResilientDeltas{Layer}(mult > 0) *
learningRate_plus;
      ResilientDeltas{Layer}(mult < 0) = ResilientDeltas{Layer}(mult < 0) *
learningRate negative;
       ResilientDeltas{Layer} = max(deltas min, ResilientDeltas{Layer});
       ResilientDeltas{Layer} = min(deltas]max, ResilientDeltas{Layer};Old Delta Weights for Resilient{Layer} = Delta Weights{Layer};
       Delta_Weights{Layer} = sign(Delta_Weights{Layer}) .*
ResilientDeltas{Layer};
     end
   end
  if (enable learningRate momentum)
     for Layer = 1:nbrOfLayers
       Delta_Weights{Layer} = learningRate*Delta_Weights{Layer} +
momentum_alpha*Old_Delta_Weights_for_Momentum{Layer};
     end
    Old Delta Weights for Momentum = Delta Weights;
   end
  if (~enable learning Rate momentum && ~enable resilient gradient descent)
    for Layer = 1:nbrOfLayers
       Delta_Weights{Layer} = learningRate * Delta_Weights{Layer};
     end
   end
```

```
 %% Зворотній прохід обновлення важиків
for Layer = 1:nbrOfLayers-1
  Weights{Layer} = Weights{Layer} + Delta_Weights{Layer};
 end
 % Скид різниці між важиками в 0
```

```
for Layer = 1:length(Delta_Weights)
  Delta Weights{Layer} = 0 * Delta Weights{Layer}; end
```
%% Прямий прохід

```
for Sample = 1:length(Samples(:,1))
   outputs = EvaluateNetwork(Samples(Sample,:), NodesActivations, Weights, 
 end
```

```
 %% Обновлення коефіцієнтів виходами нейро-адаптивного блоку 
dilK =outputs(1);
dilI = \text{outputs}(2);dilD = \text{outputs}(3);
```

```
 %% Обновлення моделі нейро-емулятора новими даними
set_param('steamboiler_NN_3layers_01', 'SimulationCommand', 'update');
```

```
if(MSE(Epoch) == 0) zeroRMSReached = 1;
   end
end
```
# Додаток Г Копія публікації

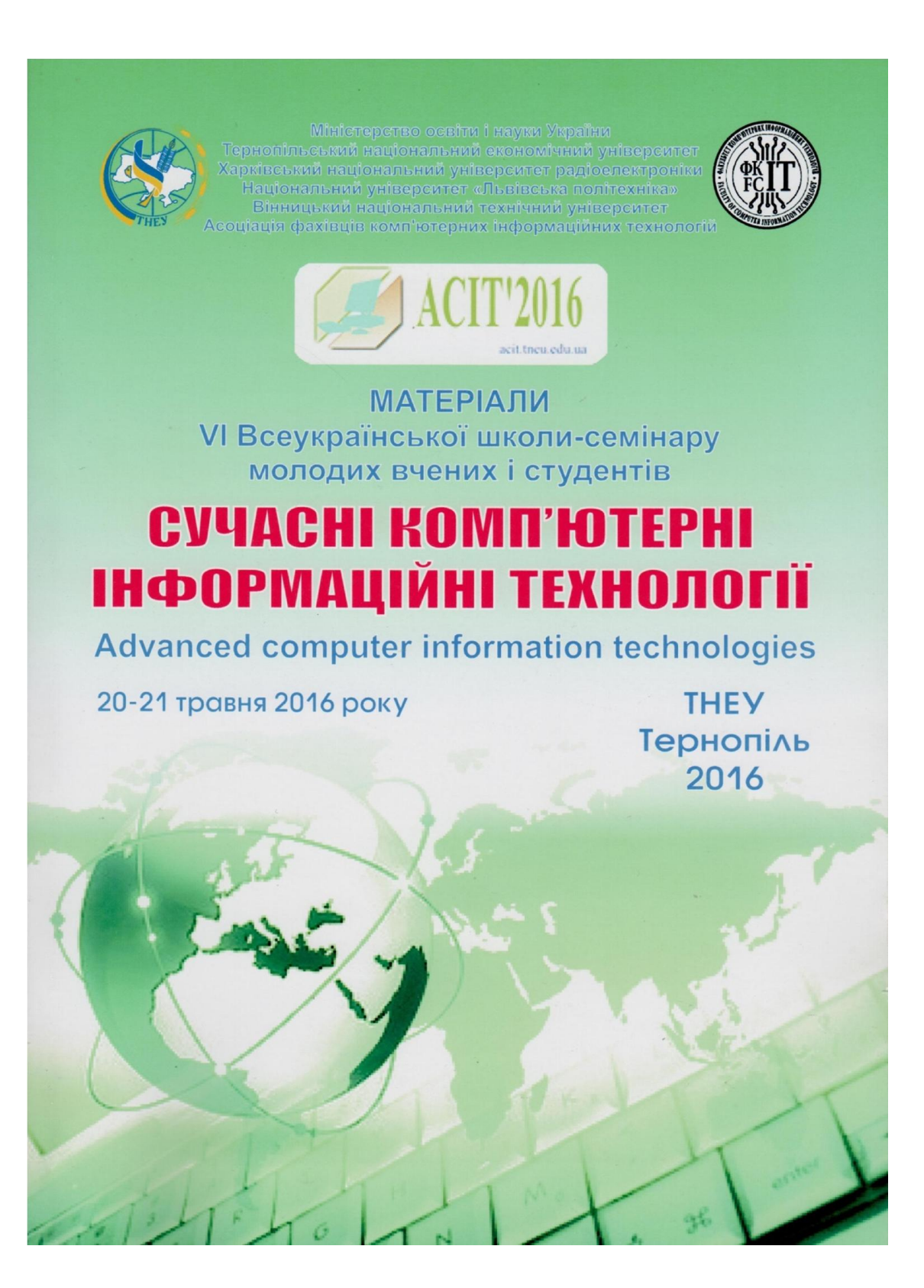

Міністерство освіти і науки України Тернопільський національний економічний університет Харківський національний університет радіоелектроніки Національний університет «Львівська політехніка» Вінницький національний технічний університет Асоціація фахівців комп'ютерних інформаційних технологій

> **МАТЕРІАЛИ** VI Всеукраїнської школи-семінару молодих вчених і студентів

# СУЧАСНІ КОМП'ЮТЕРНІ ІНФОРМАЦІЙНІ ТЕХНОЛОГІЇ

#### ADVANCED COMPUTER INFORMATION TECHNOLOGIES

20-21 травня 2016 року

**ACIT'2016** 

Тернопіль **THEY** 2016

#### СПЕЦІАЛІЗОВАНІ КОМП'ЮТЕРНІ СИСТЕМИ

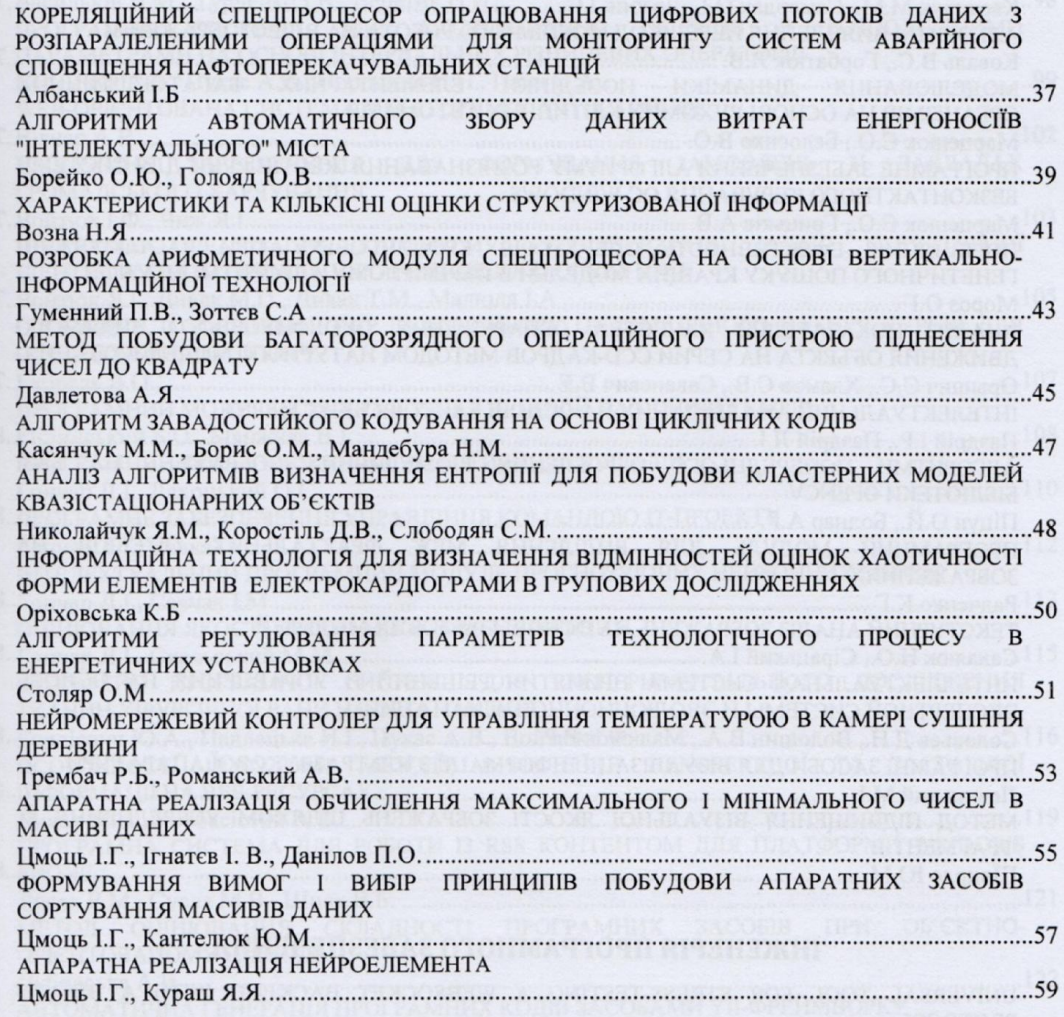

#### СИСТЕМИ ШТУЧНОГО ІНТЕЛЕКТУ

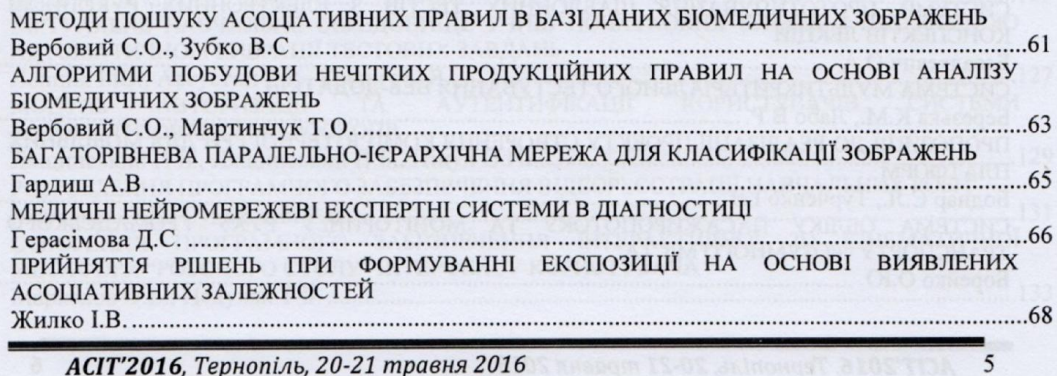

АСІТ'2016, Тернопіль, 20-21 травня 2016